# Critical Errors in TalEval

## Why Enter Critical Errors in TalEval Setups

- Critical errors are those that concern patient safety, patient centered care ethics and professionalism.
- Demonstrate Compliance with CODA Standard 6-2
  - Quality Assurance in Patient Care
- Demonstrate Compliance with CODA Standard 2-12
   TalEval deems students competent when they treat every patient type with no critical errors:
  - All age groups
  - Special needs
  - Every perio type from mild moderate- severe involvement
  - Recare (re-evaluation)
- Critical Errors only affect the grade of the student who made the errors.

### v or X in Critical Errors Appear on Grade Header

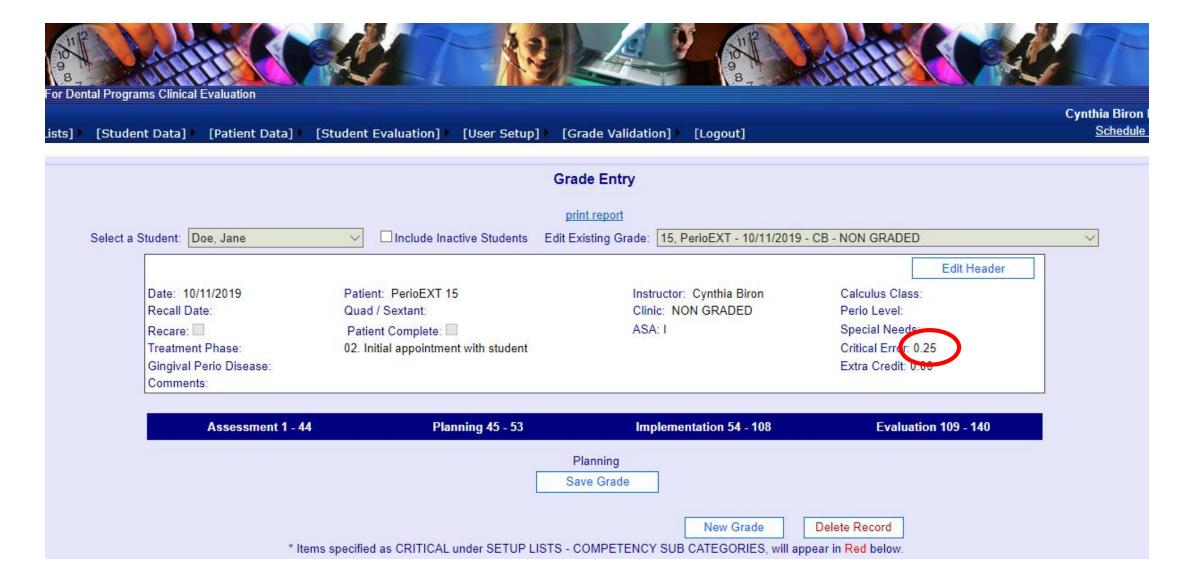

# How to Recognize Critical Errors in TalEval

They appear in RED

| SubCompetency                                           |   | ± | ₫ | <u>X</u> | N/A |  |
|---------------------------------------------------------|---|---|---|----------|-----|--|
| Further QUESTIONS Findings                              | 1 | • | 0 | 0        | 0   |  |
| USES references                                         | 2 | • | 0 | 0        | 0   |  |
| Vital Signs accurate techniques                         | 3 | • | 0 | 0        | 0   |  |
| NOTIFIES Instructor of risk factors before check-<br>in | 4 | • | 0 | 0        | 0   |  |
| Documents appropriately in medical alert box            | 5 | • | 0 | 0        | 0   |  |
| Documents medications and contraindications             | 6 | • | 0 | 0        | 0   |  |
| Documents lifestyle RISK factors                        | 7 | • | 0 | 0        | 0   |  |
| Documents a concise statement "summary of health"       | 8 | • | 0 | 0        | 0   |  |
| UPDATES history at successive and recall appts          | 9 | • | 0 | 0        | 0   |  |

| SubCompetency                                      |    | ± | _√ | <u>X</u> | N/A | 1 |
|----------------------------------------------------|----|---|----|----------|-----|---|
| Technique - visual, palpation, auscultation, order | 10 | • | 0  | 0        | 0   |   |
| I.D. ABNORMALITY, measures, describes, DOCUMENTS   | 11 | • | 0  | 0        | 0   |   |
| Assessment UPDATE at successive and recall appts.  | 12 | • | 0  | 0        | 0   |   |

## **Examples of Critical Errors in the Grade Form**

#### Rad

| SubCompetency                                              | ±   | _√ | <u>X</u> | N/A     |   |  |
|------------------------------------------------------------|-----|----|----------|---------|---|--|
| PRESCRIPTION prior to taking radiographs                   | 29  | •  | 0        | 0       | 0 |  |
| APPROVAL prior to taking retakes                           | 30  | •  | 0        | 0       | 0 |  |
| Interpretation/correlation: EO/IO perio + hard tissue exam | 31  | •  | 0        | 0       | 0 |  |
| NAME/DATE on radiographs computerized records              | 32  | •  | 0        | 0       | 0 |  |
| Technique/ process                                         | 33  | •  | 0        | 0       | 0 |  |
| COMFEDS with Dr. on diagnosis                              | 3/1 |    | $\circ$  | $\circ$ | 0 |  |

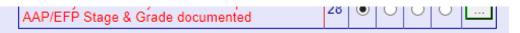

#### Hrd tis

| SubCompetency                                     |    | ± | 1 √ | <u>X</u> | N/A |  |
|---------------------------------------------------|----|---|-----|----------|-----|--|
| Missing teeth I.D.                                | 35 | • | 0   | 0        | 0   |  |
| Restoration I.D.                                  | 36 | • | 0   | 0        | 0   |  |
| Caries I.D.                                       | 37 | • | 0   | 0        | 0   |  |
| ABNORMALITY I.D., rotations, versions, migrations | 38 | • | 0   | 0        | 0   |  |
| UPDATES at successive and recare appointments     | 39 | • | 0   | 0        | 0   |  |

| Dep                                 |    |   |   |          |            |  |
|-------------------------------------|----|---|---|----------|------------|--|
| SubCompetency                       |    | ± | ₫ | <u>X</u> | <u>N/A</u> |  |
| Supra underassessed /overassessed   | 40 | • | 0 | 0        | 0          |  |
| Sub underassessed/overassessed      | 41 | • | 0 | 0        | 0          |  |
| Soft deposit assessment and indices | 42 | • | 0 | 0        | 0          |  |
| Assessment of stain                 | 43 | • | 0 | 0        | 0          |  |
| UPDATES AT SUCCESSIVE APPOINTMENTS  | 44 | • | 0 | 0        | 0          |  |

TP

| SubCompetency                                                                        |    | ± | _√ | <u>X</u> | N/A | 1 |
|--------------------------------------------------------------------------------------|----|---|----|----------|-----|---|
| Formulates, presents dental hygiene diagnosis applies evidence-based decision making | 45 | • | 0  | 0        | 0   |   |
| Prioritizes on patient's needs, changes as needed                                    | 46 | • | 0  | 0        | 0   |   |
| Has realistic goals for the process of care                                          | 47 | • | 0  | 0        | 0   |   |
| Plans the correct number/sequence of appointments                                    | 48 | • | 0  | 0        | 0   |   |
| PLANS for pain control and stress reduction                                          | 49 | • | 0  | 0        | 0   |   |
| Plans timeframe for recare appointments                                              | 50 | • | 0  | 0        | 0   |   |
| Explains the need for referral to a specialty practice                               | 51 | • | 0  | 0        | 0   |   |
| Explains plan, alternatives, expected outcomes, expenses                             | 52 | • | 0  | 0        | 0   |   |
| Patient CONSENT of plan confirmed with signatures                                    | 53 | • | 0  | 0        | 0   |   |

| Prev                                                           |    |   |   |          |     |  |
|----------------------------------------------------------------|----|---|---|----------|-----|--|
| SubCompetency                                                  |    | ± | ₹ | <u>X</u> | N/A |  |
| EDUCATES patient on conditions, needs, and commitment          | 54 | • | 0 | 0        | 0   |  |
| Overall health condition CONSIDERED in insruction              | 55 | • | 0 | 0        | 0   |  |
| Correct toothbrush and technique taught                        | 56 | • | 0 | 0        | 0   |  |
| CORRECT interdental aids and techniques taught                 | 57 | • | 0 | 0        | 0   |  |
| Presentation - delivery, LAY TERMS, visual aids, etc.          | 58 | • | 0 | 0        | 0   |  |
| Plaque index explained to patient                              | 59 | • | 0 | 0        | 0   |  |
| Patient as plaque free as possible after OHI                   | 60 | • | 0 | 0        | 0   |  |
| Tobacco cessation as NEEDED utilizing current methodology      | 61 | • | 0 | 0        | 0   |  |
| Dietary Counseling and lifestyle concerns                      | 62 | • | 0 | 0        | 0   |  |
| Selective coronal polishing: explains, uses correct techniques | 63 | • | 0 | 0        | 0   |  |
| Topical fluoride treatment: explains correct data              | 64 | • | 0 | 0        | 0   |  |
| Fluoride self care instruction as indicated                    | 65 | • | 0 | 0        | 0   |  |
| Care of restorations, oral appliances, dentures                | 66 | • | 0 | 0        | 0   |  |
| Pit & Fissure sealants as prescribed, techniques, results      | 67 | • | 0 | 0        | 0   |  |
| Antibacterial placement agents (Arestin, etc.)                 | 68 | • | 0 | 0        | 0   |  |
| Chemotherapeutic agents (chlorhexidine, etc.)                  | 69 | • | 0 | 0        | 0   |  |
| Desensitizing indications, products, techniques                | 70 | • | 0 | 0        | 0   |  |
| UPDATES at successive and recare appointments                  | 71 | • | 0 | 0        | 0   |  |

#### Pain C

| SubCompetency                                            |    | ± | _√ | <u>X</u> | N/A |   |
|----------------------------------------------------------|----|---|----|----------|-----|---|
| INDICATIONS/CONTRAINDICATIONS - clinician's judgement    | 72 | • | 0  | 0        | 0   | : |
| EXPLAINS the need, procedure, post op. precautions       | 73 | • | 0  | 0        | 0   | i |
| SELECTION of type of local anesthetic                    | 74 | • | 0  | 0        | 0   | : |
| Topical anesthetic APPLICATION                           | 75 | • | 0  | 0        | 0   |   |
| Local anesthesia set up/administration TECHNIQUE         | 76 | • | 0  | 0        | 0   |   |
| Sedation: preparation/monitoring                         | 77 | • | 0  | 0        | 0   |   |
| Antianxiety measures (presedation) clinician's JUDGEMENT | 78 | • | 0  | 0        | 0   |   |
| DOCUMENTS record: type, amount, effectiveness, reactions | 79 | • | 0  | 0        | 0   |   |

#### Inst

| ilist                                                                                             |    |   |   |          |            |      |
|---------------------------------------------------------------------------------------------------|----|---|---|----------|------------|------|
| SubCompetency                                                                                     |    | ± | ₹ | <u>X</u> | <u>N/A</u> |      |
| Appropriate indications for ultrasonics, deposits, health status, risks                           | 80 | • | 0 | 0        | 0          |      |
| Explanation of procedure to patient                                                               | 81 | • | 0 | 0        | 0          |      |
| Equipment preparation: PT/OP protections, safety/tip selection                                    | 82 | • | 0 | 0        | 0          |      |
| Pt/op positioning-neutral wrist, clock/handle position with ultrasonic                            | 83 | • | 0 | 0        | 0          |      |
| Technique-placement and movement of<br>ultrasonic tip/fulcrum                                     | 84 | • | 0 | 0        | 0          |      |
| Retraction of soft tissue, avoids spray on patients face                                          | 85 | • | 0 | 0        | 0          | <br> |
| Fluid control suction, pt. not swallowing fluid, debris during ultrasonic or hand instrumentation | 86 | • | 0 | 0        | 0          |      |
| Pt/op positioning-neutral wrist during hand instrumentation                                       | 87 | • | 0 | 0        | 0          |      |
| Retraction/indirect vision                                                                        | 88 | • | 0 | 0        | 0          |      |
| Instrument selection, correct for area (end/edge) sharpness                                       | 89 | • | 0 | 0        | 0          |      |
| Grasp (no split) fulcrum finger advanced, "C" thumb-index                                         | 90 | • | 0 | 0        | 0          |      |
| Fulcrum placement, use, pivot, not traveling                                                      | 91 | • | 0 | 0        | 0          |      |
| Parallelism- facial/lingual(way tooth grows)                                                      | 92 | • | 0 | 0        | 0          |      |
| Subgingival insertion at line angle, toe leads at 0 degrees                                       | 93 | • | 0 | 0        | 0          |      |
| Exploratory stroke first, reposition under deposit                                                | 94 | • | 0 | 0        | 0          |      |
| Adaptation: face of toe third on tooth                                                            | 95 | • | 0 | 0        | 0          |      |
| Activation: whole hand as unit, proce while                                                       |    |   |   |          |            |      |

QA

| SubCompetency                                                 |     | ± | _√ | <u>X</u> | N/A |  |
|---------------------------------------------------------------|-----|---|----|----------|-----|--|
| Organization, sequence in appointment procedures              | 109 | • | 0  | 0        | 0   |  |
| Equipment preparation set up/break down                       | 110 | • | 0  | 0        | 0   |  |
| DOCUMENTATION, entries incomputerized record control          | 111 | • | 0  | 0        | 0   |  |
| No gloves at check in, gloves on at check out                 | 112 | • | 0  | 0        | 0   |  |
| Reason for visit discussed & documented                       | 113 | • | 0  | 0        | 0   |  |
| Treatment record page documented                              | 114 | • | 0  | 0        | 0   |  |
| Patient's name/date on every page                             | 115 | • | 0  | 0        | 0   |  |
| Makes certain all chart entries have signatures               | 116 | • | 0  | 0        | 0   |  |
| Completes student QA chart review                             | 117 | • | 0  | 0        | 0   |  |
| Treatment plan is patient centered and followed to completion | 118 | • | 0  | 0        | 0   |  |
| Student evaluation of care (treatment results documented)     | 119 | • | 0  | 0        | 0   |  |
| Continued/comprehensive care - referrals recommended          | 120 | • | 0  | 0        | 0   |  |
| Recare appointment times scheduled                            | 121 | • | 0  | 0        | 0   |  |

#### Ethics/Prof

| SubCompetency                                                                           |     | ± | ⊻ | <u>X</u> | N/A |  |
|-----------------------------------------------------------------------------------------|-----|---|---|----------|-----|--|
| Attendance, arrives on time/does not leave early                                        | 122 | • | 0 | 0        | 0   |  |
| Time management                                                                         | 123 | • | 0 | 0        | 0   |  |
| Infection control and PATIENT SAFETY                                                    | 124 | • | 0 | 0        | 0   |  |
| ALL CRITICAL Appearance, demeanor, attitude, composure, judgment                        | 125 | • | 0 | 0        | 0   |  |
| Consent forms SIGNED                                                                    | 126 | • | 0 | 0        | 0   |  |
| Discretion and patient PRIVACY                                                          | 127 | • | 0 | 0        | 0   |  |
| Patient management, rapport, compassion                                                 | 128 | • | 0 | 0        | 0   |  |
| Teamplayer self directed, helps                                                         | 129 | • | 0 | 0        | 0   |  |
| Accepts fair, negative feedback                                                         | 130 | • | 0 | 0        | 0   |  |
| Recognizes the need to learn                                                            | 131 | • | 0 | 0        | 0   |  |
| Acknowledges and CORRECTS errors                                                        | 132 | • | 0 | 0        | 0   |  |
| Practices effective communication skills                                                | 133 | • | 0 | 0        | 0   |  |
| Proper grammar spoken and written                                                       | 134 | • | 0 | 0        | 0   |  |
| Practices WITHIN LIMITS of knowledge and skills                                         | 135 | • | 0 | 0        | 0   |  |
| FOLLOWS, rules, laws and regulations                                                    | 136 | • | 0 | 0        | 0   |  |
| Meets commitments                                                                       | 137 | • | 0 | 0        | 0   |  |
| Reports misconduct                                                                      | 138 | • | 0 | 0        | 0   |  |
| Completes assignments on time                                                           | 139 | • | 0 | 0        | 0   |  |
| Makes learning a top priority. Has no more than 4 "No Patient Appointments per semester | 140 | • | 0 | 0        | 0   |  |

# How to Enter Critical Errors in Set-Ups

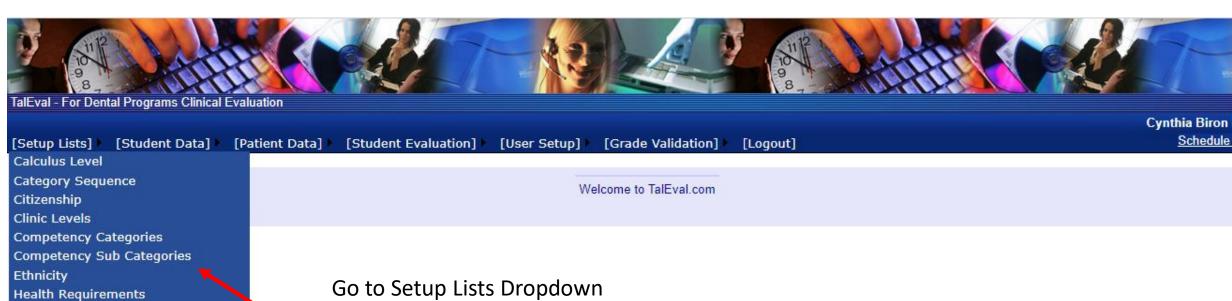

And select **Competency Sub Categories** 

Setup Surveys SubCategory Sequence Management

Treatment Phase

Instructors

Perio Level

Point Values **Programs** School Info Semesters

**Technique Comp Types** 

Technique Competencies

ALL CRITICAL Appearance.

Click on Edit to activate critical error

| Edit Delete | Acknowledges<br>and<br>CORRECTS<br>errors                                                                 | <u> </u>       | <b>V</b> | 0.25 | 0.50 | 0.00 | 0.00 |
|-------------|----------------------------------------------------------------------------------------------------|----------------|----------|------|------|------|------|
| Edit Delete | Practices<br>effective<br>communication<br>skills                                                         | V              |          | 0.00 | 0.00 | 0.00 | 0.00 |
| Edit Delete | Proper grammar<br>spoken and<br>written                                                                   | <u>~</u>       |          | 0.00 | 0.00 | 0.00 | 0.00 |
| Edit Delete | Practices<br>WITHIN LIMITS<br>of knowledge<br>and skills                                                  | <b>&gt;</b>    | <b>\</b> | 0.50 | 1.00 | 0.00 | 0.00 |
| Edit Delete | FOLLOWS,<br>rules, laws and<br>regulations                                                                | <u>~</u>       | <u> </u> | 0.50 | 1.00 | 0.00 | 0.00 |
| Edit Delete | Meets<br>commitments                                                                                      | $ \mathbf{Y} $ |          | 0.00 | 0.00 | 0.00 | 0.00 |
| Edit Delete | Reports<br>misconduct                                                                                     | ~              | <u> </u> | 0.50 | 1.00 | 0.00 | 0.00 |
| Edit Delete | Completes assignments on time                                                                             | <u> </u>       |          | 0.00 | 0.00 | 0.00 | 0.00 |
| Edit Delete | Makes learning<br>a top priority.<br>Has no more<br>than 4 "No<br>Patient<br>Appointments<br>per semester | Y              | <b>⊻</b> | 0.50 | 1.00 | 0.00 | 0.00 |

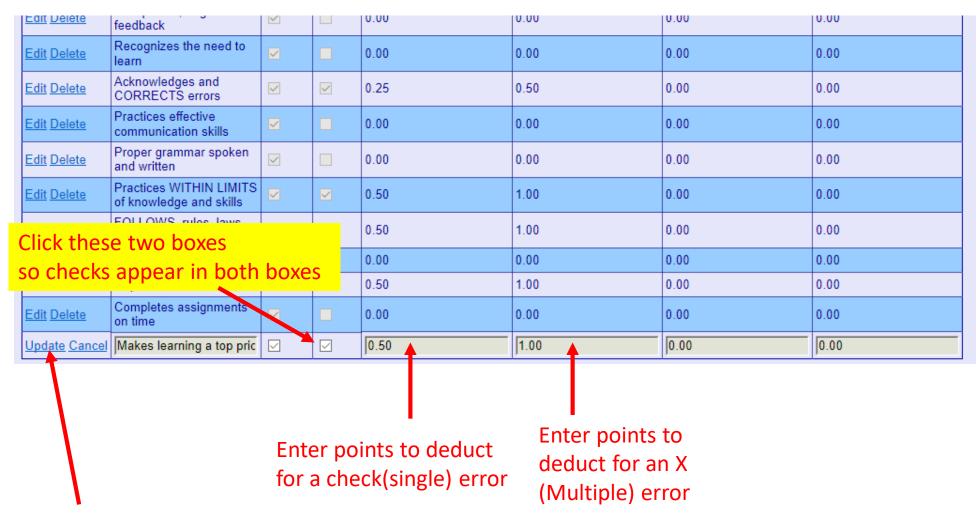

Lastly, Click Update

# Caution on Points

Points lost from Critical Errors come off the top of the Total TalEval Grade

# Most items should be: .25 loss for single error .50 loss for multiple error

| Edit Delete | Makes learning<br>a top priority.<br>Has no more<br>than 4 "No<br>Patient | ~ | <u>~</u> | 0.50 | 1.00 | 0.00 | 0.00 |
|-------------|---------------------------------------------------------------------------|---|----------|------|------|------|------|
|             | Appointments<br>per semester                                              |   |          |      |      |      |      |

This item should be weighted more heavily as students who avoid treating patients are not making learning a top priority.

Keep track of the number of "No Patient Treatments" per semester.

Monitor No Patient
Treatments in the Edit
Existing Grade
Dropdown

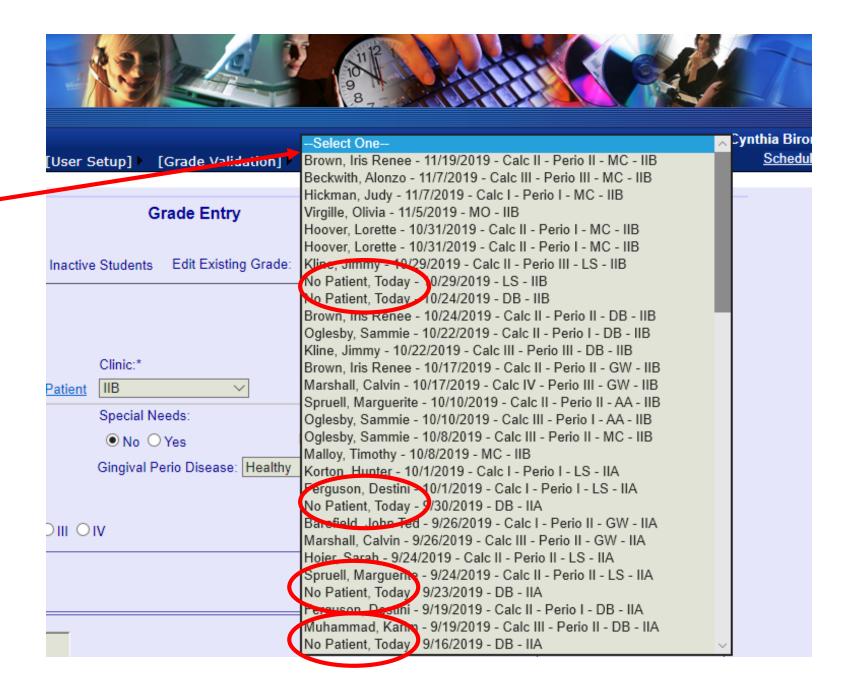

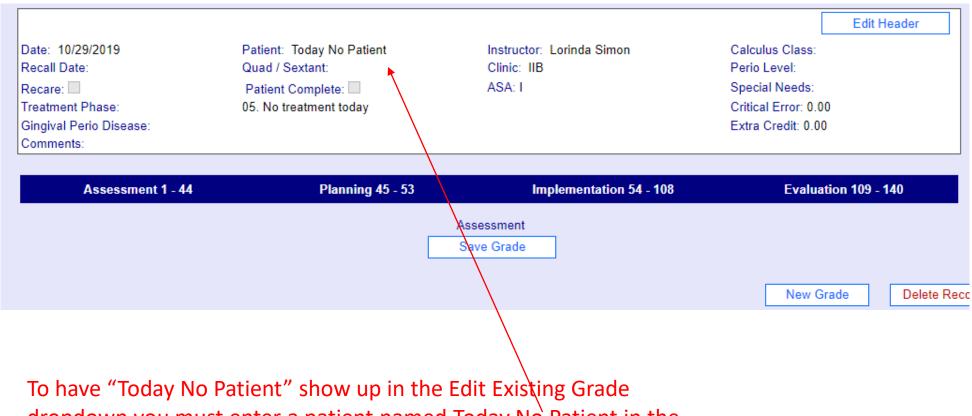

To have "Today No Patient" show up in the Edit Existing Grade dropdown you must enter a patient named Today No Patient in the Grade Header Entry Screen